## Docker Advance Training

**Curriculum 3 Days**

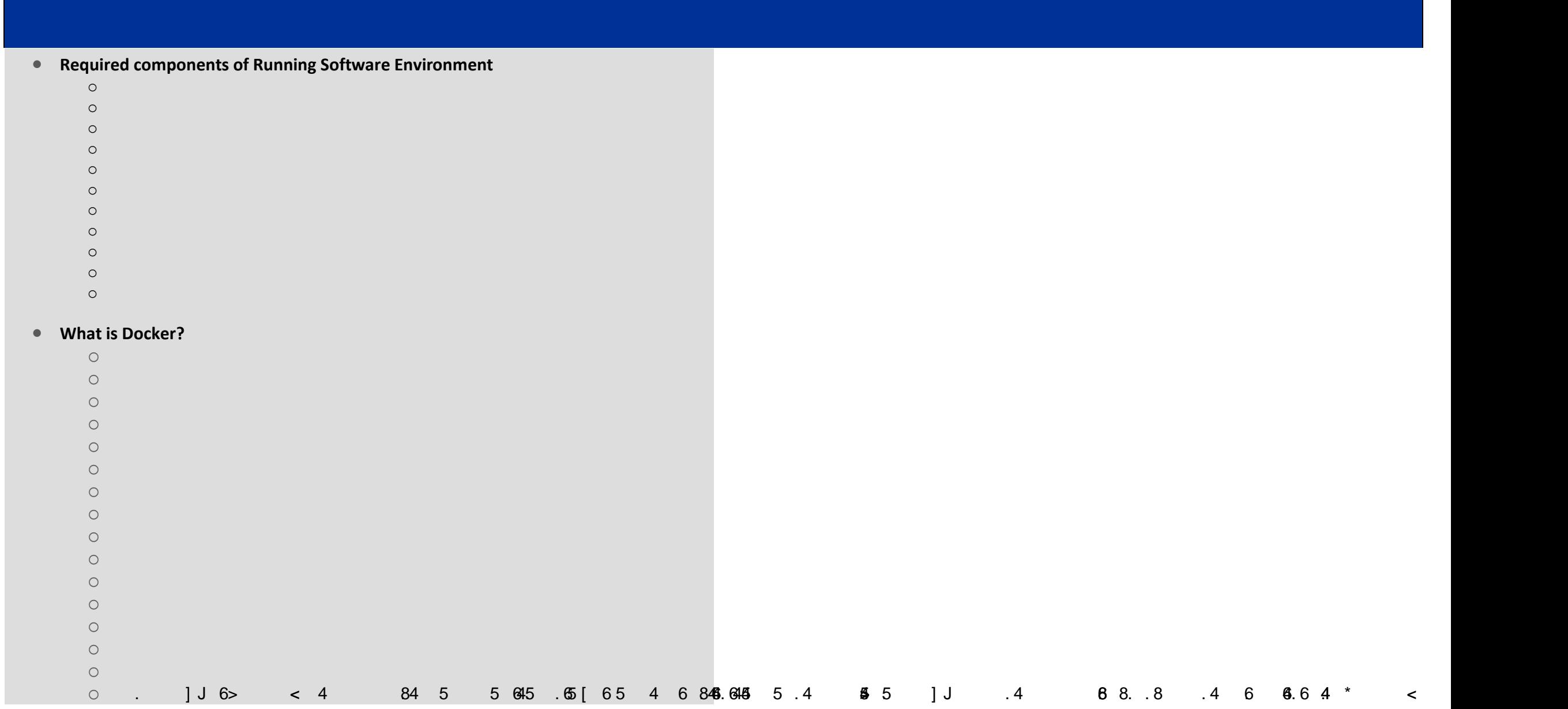

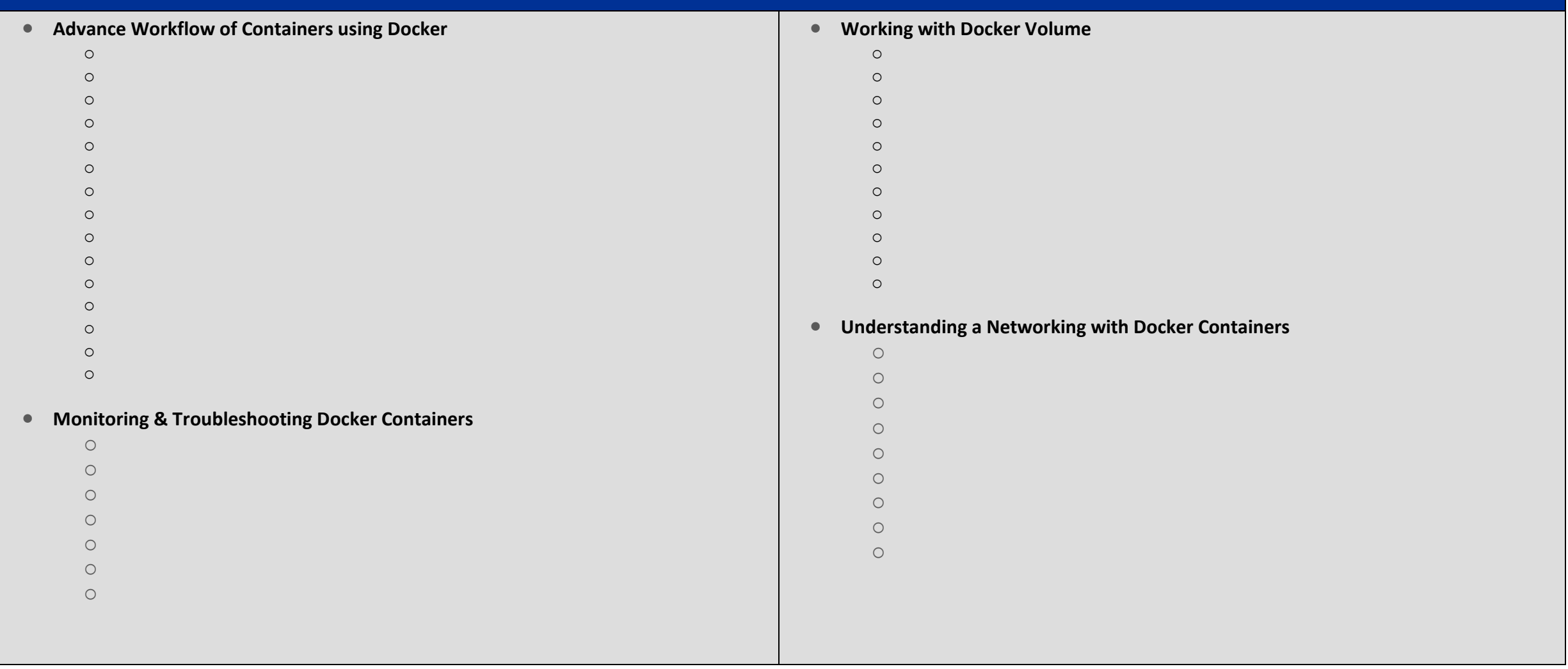

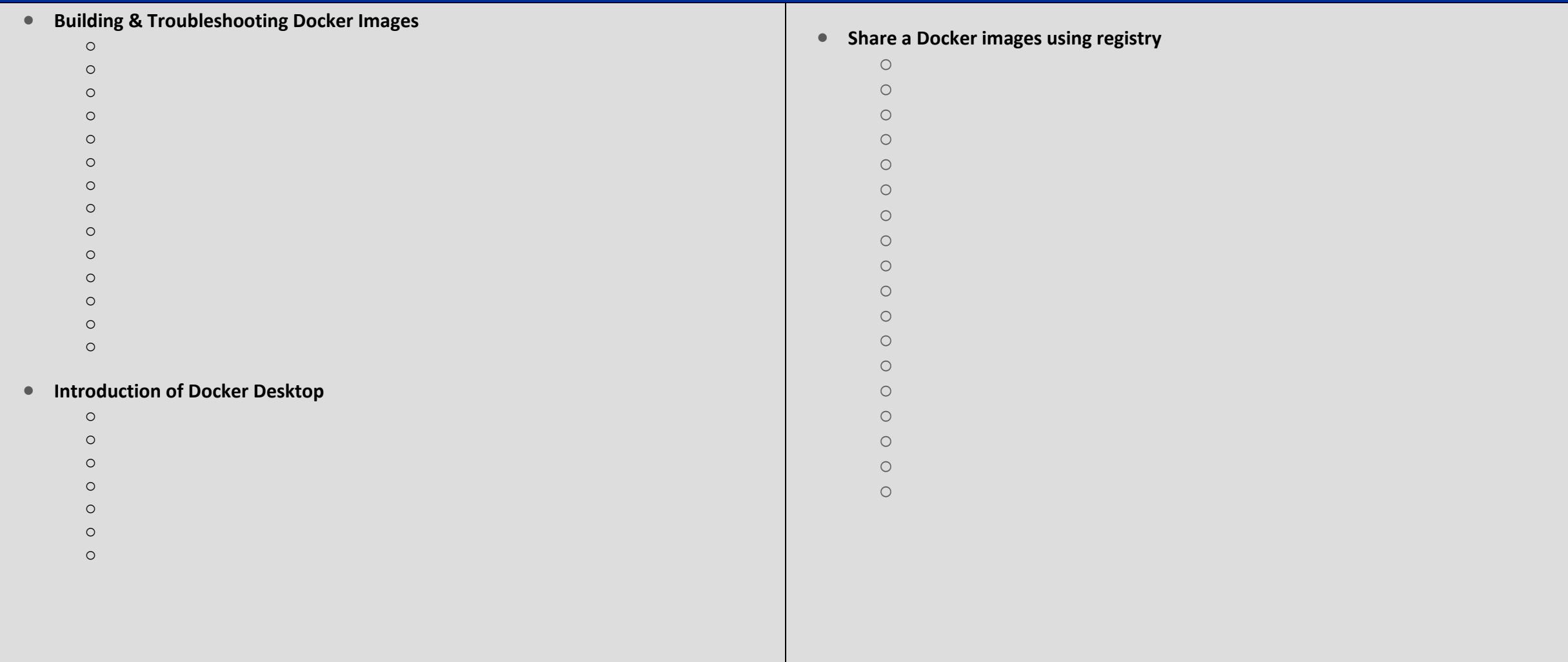